### **Aktuelles**

### **[Spamfilter](https://dw.steinbeis.schule/doku.php?id=it-news:spamfilter)**

Eingehende Mails werden nach Spam und Viren durchsucht. Wird eine Mail an Spam klassifiziert, so wird sie entweder:

- abgelehnt wenn die Spamwahrscheinlichkeit sehr hoch war
- im Betreff mit einem Hinweis auf Spamverdacht versehen und in den normalen Posteingang gelegt.

Es kommt natürlich auch vor, dass unser Spamfilter Spam nicht erkennt.

Unser Spamfilter ist allerdings lernfähig. Er benötigt dafür aber Trainingsdaten. Bitte Spams nicht einfach löschen oder ignorieren, sondern in den *Junk*-Ordner verschieben. Dies geht in unserem Online-Mailclient in dem man die Mail markiert und dann das Icon Junk (Daumen nach unten) klickt:

 $\pmb{\times}$ 

Unter Thunderbird ist der Junk-Button direkt bei der Mailansicht:

 $\pmb{\times}$ 

Allerdings ist darauf zu achten, dass in den Einstellungen die Option when I mark messages as junk: Move them to "Junk" folder aktiviert ist:

 $\pmb{\times}$ 

Wenn der Spam-Filter fleißig mit Trainingsdaten gefüttert wird, kann dadurch das Spam-Aufkommen in Zukunft deutlich reduziert werden.

2024/04/07 08:44 · da

### **[Drucken aus den VMs](https://dw.steinbeis.schule/doku.php?id=it-news:drucken_aus_den_vms)**

Die ersten VMs (Office, TIA, SolidWorks) sind bereits umgestellt, so dass Drucken aus den VMs möglich ist. Es werden automatisch die gleichen Drucker eingerichtet, die auch unter Linux verfügbar sind.

2024/03/18 06:22 · da

### **[Neues von den VMs](https://dw.steinbeis.schule/doku.php?id=it-news:neues_von_den_vms)**

Die Hilfsprogramme zum Starten, Erzeugen, Hochladen usw. von VMs wurden überarbeitet. In diesem Zuge müssen die Starter im FVS-Menü einmalig neu initialisiert werden. Hierfür findet sich der Starter "Sync-Starters" im FVS-Menü. Einfach starten, danach ist das FVS-Menü wieder mit den aktuellen VMs gefüllt.

#### [Ältere Einträge >>](https://dw.steinbeis.schule/doku.php?id=start&first=3)

mehr News sowie News-Archiv finden Sie auf der [IT-News-](https://dw.steinbeis.schule/doku.php?id=it-news)Seite

# **Dokumentation IT-Systeme**

- [Überblick](https://dw.steinbeis.schule/doku.php?id=doku:overview)
- [Zugänge/Anmelden](https://dw.steinbeis.schule/doku.php?id=doku:zugang:overview)
- [Daten](https://dw.steinbeis.schule/doku.php?id=doku:data:overview)
- [Virtuelle Maschinen](https://dw.steinbeis.schule/doku.php?id=doku:vm:overview)
- [Software](https://dw.steinbeis.schule/doku.php?id=doku:software:overview)
- [Nice to know](https://dw.steinbeis.schule/doku.php?id=doku:knowhow:overview)
- [Verbesserungsvorschläge](https://dw.steinbeis.schule/doku.php?id=doku:feedback:overview)

## **Lehrerbereich**

Folgende Punkte sind nur für Lehrer zugänglich:

[Aktuelles, Newsletter und vieles mehr](https://dw.steinbeis.schule/doku.php?id=teachers:news:overview)

From: <https://dw.steinbeis.schule/> - **FvS - DokuWiki**

Permanent link: **<https://dw.steinbeis.schule/doku.php?id=start>**

Last update: **2024/01/21 10:47**

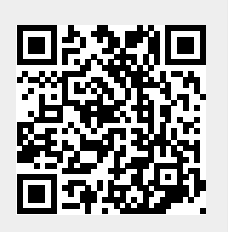